## *ТЕСТ ПРАШАЊЕ ПО ПРОГРАМИРАЊЕ*

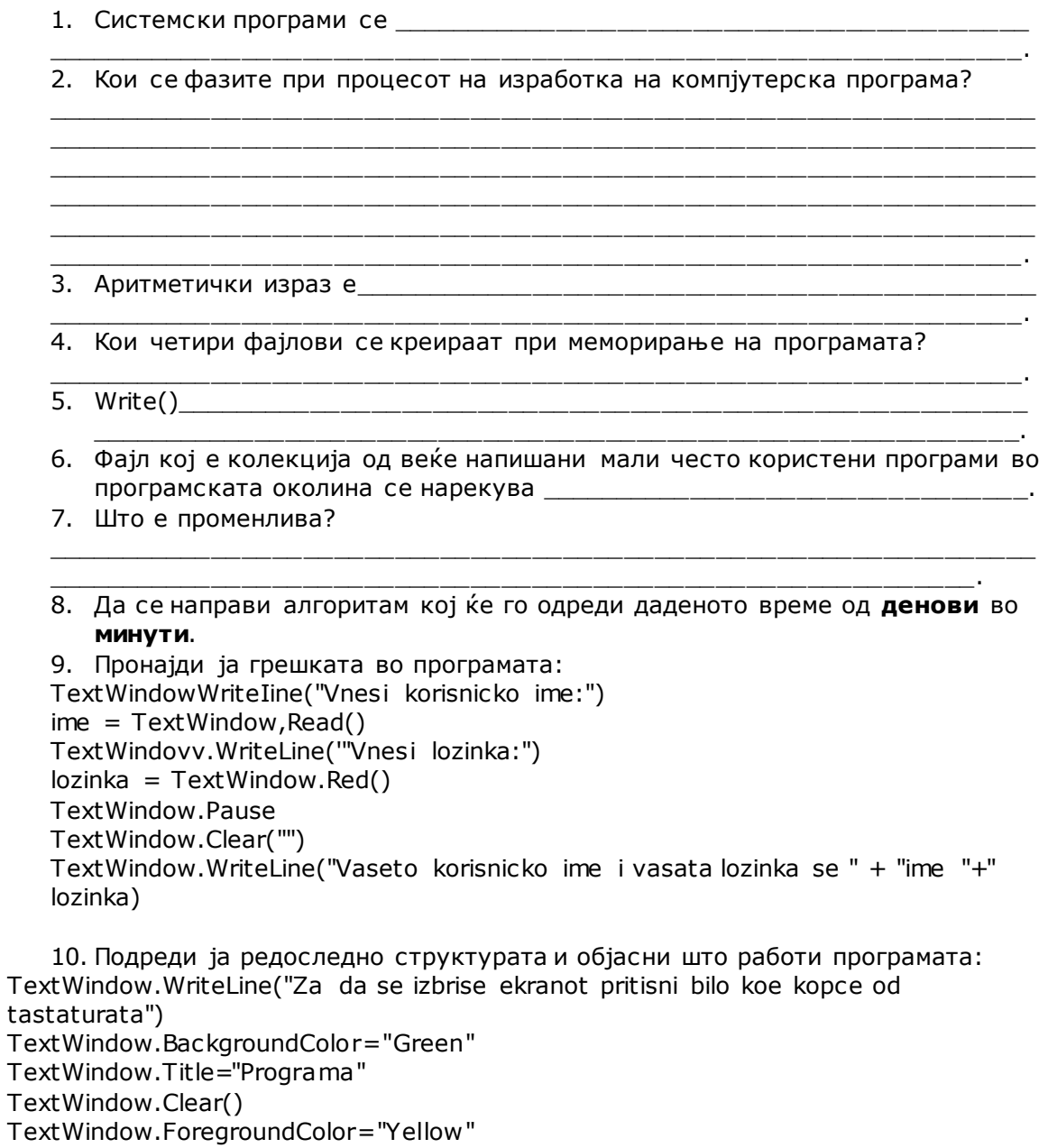

TextWindow.Pause()